**Gentle Reminder Crack** 

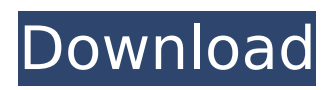

**Gentle Reminder Download**

## Gentle Reminder is a simple and easy-to-use popup reminder utility that can be set by the user and which can run multiple to-do lists. These lists can be created and saved from the program itself or loaded from RTF files. Gentle Reminder allows

the user to Pause, Resume and lets the user know exactly when the individual reminders were paused or resumed. The program has a very user-friendly interface, with a simple and intuitive menu. Additional Features: \* Drag and Drop support for Windows Explorer and help file are included \* Improved Tutorial \* Scheduler for the backup of reminder lists \* Fast Display (Win XP) \* Exported reminder lists can be easily read from an RTF file \* Exportable from the program \* Program auto starts \* Reminders can be displayed on the title bar \* Assign keyboard shortcuts to individual

reminders \*... and many more! If you need an easy and useful utility like this, download it. If you would like to know more about the program you can review this short demo video: Instructions on how to uninstall Gentle Reminder are also provided in the README file inside the installation directory.

You can also check out this article: to see a helpful video on how to install Gentle Reminder 7.0. Legal notice: This application is a freeware. The author, Fipegui, makes this application available for downloading only. The author does not guarantee that this application is free of any

kind of virus, security breach or any other malicious code. The author does not make any warranties about the free status of this application. Use the application at your own risk. If you have any issues please don't hesitate to contact me. Download the trial version of this

application and fully use it to see if it fits your needs. License Agreement: Any redistribution, resending or copying of this program must retain the above copyright notice and this license agreement. When you start the program you are immediately greeted with a very simple

#### interface. With some help you can quickly learn how to

**Gentle Reminder Crack With Product Key For Windows**

What is Gentle Reminder? Gentle Reminder is a very simple reminder application with which the user can create and save his own lists and a means to pause and

continue his reminders and a... Using a style from the MFC common controls library, it is easy to implement an application that looks and works like your common Windows desktop applications. Advanced Visual C++ 5.0 provides a Visual C++ MFC Platform SDK Edition. This SDK Edition

includes an MFC compatible set of command line tools and libraries. In addition, you will find a Visual C++ MFC 5.0 Developer Kit. The Visual  $C++$  MFC Platform SDK Edition is designed specifically for Windows programmers. It is not intended for Direct3D programmers, or Direct2D or XNA

programmers. It is also not intended for use on any other platforms... A TURBO-EAGLE project is required to display a movie in the embedded window of a VHDCI or VDHDCI or VHDCI MPEG-4 decoder. The most commonly used VHDCI/VDHCI/VHDCI MPEG-4 decoder is the Panasonic/Yokogawa

## VP274Q. The VP274Q is limited to MPEG-4 Part 2 in 640x480x256. The cmsVideoEmbedded class needs to be constructed to specify the encoding and decoding parameters. The 3 files needed are decoder.h, decoder.c, and screen.c. See the code and example. The VenturiCine 26-200 is an

IR-controlled bidirectional digital film scanner optimized for professional-grade imaging of motion picture film and video tapes. Just plug it into the DVI or VGA of your computer, power it up, and walk away! VenturiCine Plus 26-200 - DVI/VGA Digital Connectivity: The 26-200

is equipped with DVI and VGA connectors on the side of the unit (see pictures below). These connectors make it easy to add the 26-200 to most DVI or VGA monitors and television sets. VenturiCine 26-200 - Interface Controller: The scanning engine is powered by your... Crowbar provides a

## method for searching, seaching, editing, publishing, and distributing content in an effective and intuitive manner. It is not a news application; rather, it is an encyclopedic tool for all types of content from poetry to policy. b7e8fdf5c8

**Gentle Reminder Free Download For PC**

... DoktoSoft New Song Browser - 6.3.3.0 New Features: \*DoktoSoft New Song Browser supports Chrome as default browser \*DoktoSoft New Song Browser will show song name, song artist name, and song album cover by default. \* You can search

by song artist name or song title in Song Title Search or View window. \* You can search by song artist name or song title in Song Search window. \* You can search by song artist name or song title in Song Quick Search ... New Feature - Copy Last Search Now you can copy last search from Search tab to Search

History. After that you can paste new search result with the last search name and filter by the last search. DoktoSoft New Song Browser - 6.3.2.0 New Feature: \*DoktoSoft New Song Browser supports Chrome as default browser \*DoktoSoft New Song Browser will show song name, song artist

name, and song album cover by default. \* You can search by song artist name or song title in Song Title Search or View window. \* You can search by song artist name or song title in Song Search window. \* You can search by song artist name or song title in Song Quick Search ... DoktoSoft New Song

Browser - 6.3.0.0 New Feature: \*DoktoSoft New Song Browser supports Chrome as default browser \*DoktoSoft New Song Browser will show song name, song artist name, and song album cover by default. \* You can search by song artist name or song title in Song Title Search or View window. \* You can

search by song artist name or song title in Song Search window. \* You can search by song artist name or song title in Song Quick Search ... DoktoSoft New Song Browser - 6.1.2.0 New Feature: \*DoktoSoft New Song Browser supports Chrome as default browser \*DoktoSoft New Song Browser will show

song name, song artist name, and song album cover by default. \* You can search by song artist name or song title in Song Title Search or View window. \* You can search by song artist name or song title in Song Search window. \* You can search by song artist name or song title in Song Quick Search ...

# - Set-up for 3 Reminders - Pause/Resume for individual Reminders - Resolve for individual Reminders - Stop/Reset for the Reminders - Notification for Resolved/Resume/Pause - Name and Title of the Reminders - Arial Font (Default) - Save a customized theme to

the...Legal Legal We are specialists in advising large businesses. We offer a range of services, including commercial transactions, legal advice, and property management. Our Legal team offers corporate, commercial and business advice and provides legal support to a range of businesses throughout

Dublin, Ireland. Our team have offices in Victoria, Clontarf, Kildare and Tallaght. For advice on The City Centre of Dublin, including: Cabra, Connolly, Dublin Airport, Dublin Docklands, Dublin West, Drimnagh, Donnybrook, Finglas, Glasnevin, Kilmainham, Kimmage, Malahide, Milltown, Santry,

Tallaght and Terenure, please contact one of our legal advisors on 01-6684000. We are specialists in advising large businesses. We offer a range of services, including commercial transactions, legal advice, and property management. Our Legal team offers corporate, commercial and business

# advice and provides legal support to a range of businesses throughout Dublin, Ireland. Our team have offices in Victoria, Clontarf, Kildare and Tallaght. For advice on The City Centre of Dublin, including: Cabra, Connolly, Dublin Airport, Dublin Docklands, Dublin West, Drimnagh, Donnybrook, Finglas,

Glasnevin, Kimmage, Malahide, Milltown, Santry, Tallaght and Terenure, please contact one of our legal advisors on 01-6684000.Q: How to use self build pythonastropy Python module I'm trying to use Python-Astropy module which is based on Python-Astropy library. The module was build by using PythonAstropy library. I want to use Python-Astropy's astropy module instead of this Python-Astropy's astropy. When I try to load the module, I get the following error. import astropy.modeling. systems.mlab as mlab Traceback (most recent call last): File "F

**System Requirements:**

## This mod, in general, doesn't require much if any knowledge of coding. It's also easy to install and uninstall (and can be uninstalled easily at any time). The only files that might be of any trouble for an inexperienced modder is this: You must have a

# newer version of Minecraft (like 1.2.1, 1.3, 1.4, 1.5, 1.6, 1.6.1, 1.6.4, 1.7, 1.7.2, 1.8 or 1.8.

#### Related links:

<https://aulagarema.milaulas.com/blog/index.php?entryid=19976> <http://quitoscana.it/2022/07/04/2018-calendar-crack-torrent-activation-code-2022/> [https://aupairglobal.mx/wp-content/uploads/2022/07/US\\_meteo\\_by\\_sat.pdf](https://aupairglobal.mx/wp-content/uploads/2022/07/US_meteo_by_sat.pdf) <https://cycloneispinmop.com/avg-linkscanner-free-latest-2022/> <https://www.careerfirst.lk/sites/default/files/webform/cv/belafutu647.pdf> [https://hkcapsule.com/2022/07/05/pdf-page-counter-com-component-crack-registration-code](https://hkcapsule.com/2022/07/05/pdf-page-counter-com-component-crack-registration-code-latest-2022/)[latest-2022/](https://hkcapsule.com/2022/07/05/pdf-page-counter-com-component-crack-registration-code-latest-2022/) <http://persemediagroup.com/foldericondrop-crack-free-download/> <http://ubipharma.pt/?p=38418> <https://www.pakruojovarpas.lt/advert/power-clock-file-repair-utility-crack-keygen-for-lifetime/> [https://www.encremadas.com/wp-content/uploads/2022/07/Brave\\_Password\\_Decryptor.pdf](https://www.encremadas.com/wp-content/uploads/2022/07/Brave_Password_Decryptor.pdf) <https://integroclub.ru/wp-content/uploads/2022/07/marval-1.pdf> <https://hilivecourses.com/junko-crack-2022-new/> <https://www.academialivet.org.mx/blog/index.php?entryid=19626> <https://www.lavozmagazine.com/advert/easy-service-optimizer-x64-march-2022/> <https://www.vacanzenelcilento.info/wp-content/uploads/2022/07/evalrosa.pdf> <http://tekbaz.com/2022/07/04/tcpiq-dictionary-with-registration-code-free-latest-2022/> <https://sanditcorp.com/blog/index.php?entryid=3962> <https://psychomotorsports.com/snowmobiles/29222-metronom-plus-download-3264bit-2022-new/> <https://fernrocklms.com/blog/index.php?entryid=4889> <https://mandarinrecruitment.com/system/files/webform/yamifeat486.pdf>